## Tk20 Campus Wide

Navigation Guide (STUDENT) Recalling a Submitted Video Assignment

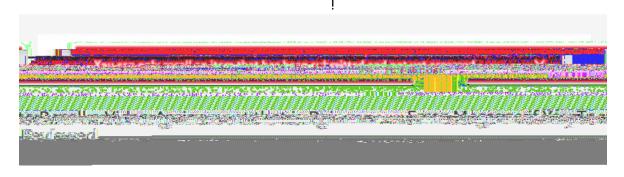

In this case you will need to contact your assessor or you campus Tk20 administrator to reopen your video assignment for editing.